## Package 'DunnettTests'

February 19, 2015

Type Package

Title Software implementation of step-down and step-up Dunnett test procedures

Version 2.0

Date 2013-12-14

Author FAN XIA

Maintainer FAN XIA <phoebexia@yahoo.com>

Description For the implementation of the step-down or step-up Dunnett testing procedures, the package includes R functions to calculate critical constants and R functions to calculate adjusted Pvalues of the test statistics. In addition, the package also contains functions to evaluate testing powers and hence the necessary sample sizes specially for the classical problem of comparisons of several treatments with a control.

License GPL-2

Depends mvtnorm

NeedsCompilation no

Repository CRAN

Date/Publication 2013-12-14 11:52:15

### R topics documented:

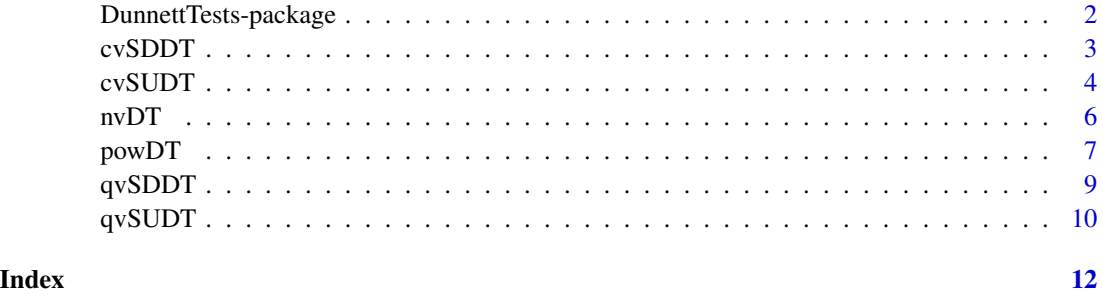

1

<span id="page-1-0"></span>DunnettTests-package *R implementation of step-down and step-up Dunnett test procedures*

#### Description

For the implementation of the step-down or step-up Dunnett test procedures, the package includes R functions to calculate critical constants and R functions to calculate adjusted P-values of test statistics. In addition, the package also contains functions to evaluate testing powers and hence the necessary sample sizes for the classic statistical problem of comparing multiple treatments with a control.

#### Details

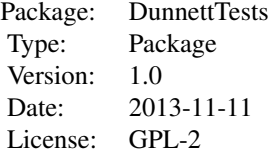

#### Author(s)

FAN XIA Maintainer: FAN XIA <phoebexia@yahoo.com>

#### References

Charles W Dunnett and Ajit C Tamhane. Step-down multiple tests for comparing treatments with a control in unbalanced one-way layouts. Statistics in Medicine, 10(6):939-947, 1991.

Charles W. Dunnett and Ajit C. Tamhane. A step-up multiple test procedure. Journal of the American Statistical Association, 87(417):162-170, 1992.

Charles W Dunnett and Ajit C Tamhane. Step-up multiple testing of parameters with unequally correlated estimates. Biometrics, pages 217-227, 1995.

Ajit C Tamhane and Charles W Dunnett. Stepwise multiple test procedures with biometric applications. Journal of statistical planning and inference, 82(1):55-68, 1999.

Koon Shing Kwong and Wei Liu. Calculation of critical values for dunnett and tamhane???s step-up multiple test procedure. Statistics & amp; probability letters, 49(4):411-416, 2000.

#### Examples

```
#critical constants
cvSDDT(k=4,alpha=0.05,alternative="U",corr=0.5,df=30)
cvSUDT(k=4,alpha=0.05,alternative="U",corr=0.5,df=30)
```
#### <span id="page-2-0"></span>cvSDDT 3

```
#adjusted P-values
qvSDDT(teststats=c(2.20,1.47,2.00),alternative="B",corr=0.5,df=30)
## Not run:
qvSUDT(teststats=c(2.20,1.47,2.00),alternative="B",corr=0.5,df=30)
## End(Not run)
#testing power of SU Dunnett to reject at least one false null
powDT(1,4,mu=22,mu0=20,n=100,n0=80,"means",sigma=5,alpha=0.025,testcall="SU")
#sample size to achieve at least 90% power of rejecting all the
#false nulls for step-down Dunnett test procedure
## Not run:
nvDT(1,0.90,r=4,k=4,mu=0.7,mu0=0.5,"props",dist="zdist",testcall="SD")
## End(Not run)
```
cvSDDT *To calculate the critical constants for step-down Dunnett test procedure*

#### Description

The function applies to testing problem with either t distributed test statistics or (approximately) normally distributed test statistics. The function accomodates both equally correlated and unequally correlated test statistics.

#### Usage

```
cvSDDT(k,alpha=0.05,alternative="U",df = Inf,corr = 0.5,corr.matrix=NA)
```
#### Arguments

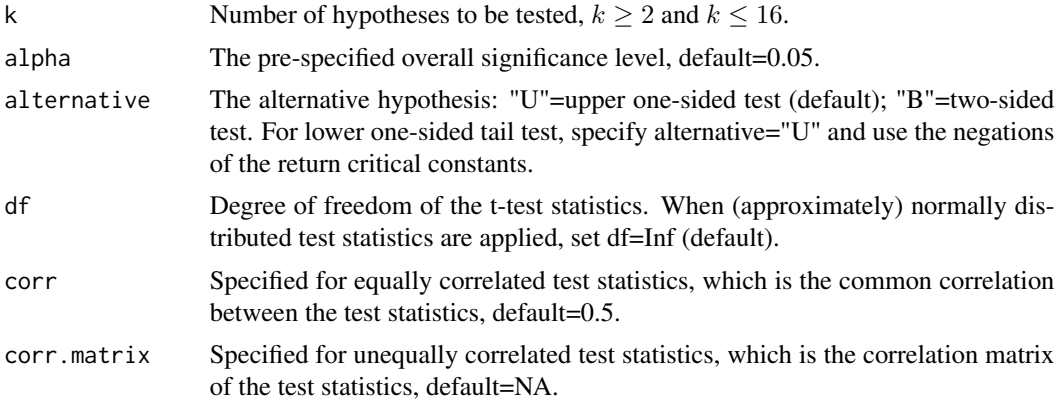

#### Value

Return a k-vector of critical constants from smallest to largest.

#### <span id="page-3-0"></span>Author(s)

FAN XIA <phoebexia@yahoo.com>

#### References

Charles W Dunnett and Ajit C Tamhane. Step-down multiple tests for comparing treatments with a control in unbalanced one-way layouts. Statistics in Medicine, 10(6):939-947, 1991.

#### Examples

```
#To test four hypotheses, the test statistics are
#2.2 (H1), 2.7 (H2), 2.1(H3), 0.85(H4), respectively.
#The test statistcis are equally correlated at 0.6 and have df=30.
#At overall one-sided significance level 0.05, the critical constants are given by:
cvSDDT(k=4,df=30,corr=0.6)
```
#based on the critical values, we reject H2, H1, H3 in a sequence and accept H4.

cvSUDT *To calculate the critical constants for step-up Dunnett test procedure*

#### **Description**

The function applies to testing problem with either t distributed test statistics or (approximately) normally distributed test statistics. The function accomodates both equally correlated and unequally correlated test statistics. The calculation relies on recursive formulas as proposed in Kwong and Liu (2000) that the calculation needs increasing computation time with the increasing number of hypotheses to be tested. The function fastly calculate critical constants for up to 16 hypotheses.

#### Usage

cvSUDT(k,alpha=0.05,alternative="U",df=Inf,corr=0.5,corr.matrix=NA,mcs=1e+05)

#### Arguments

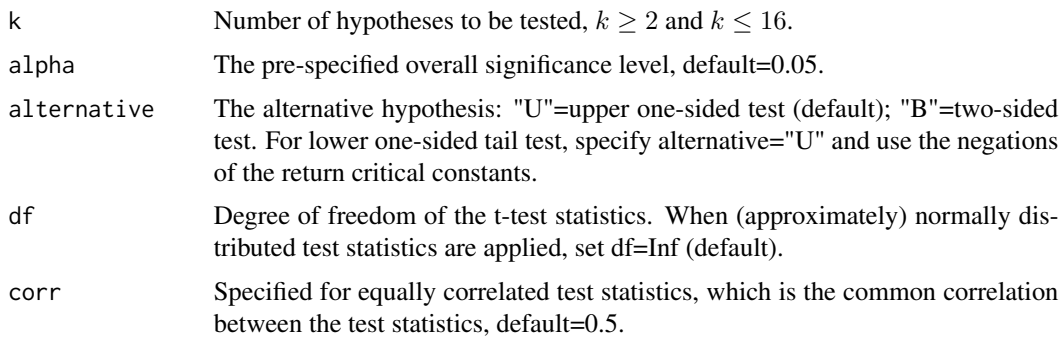

#### cvSUDT 5

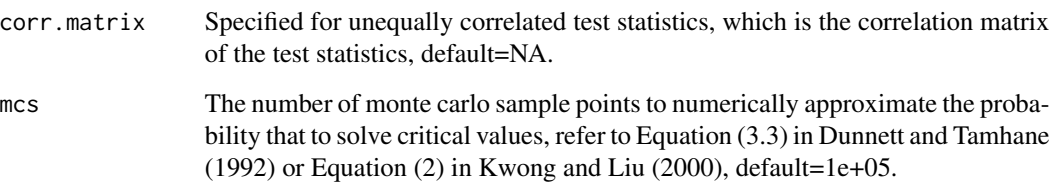

#### Value

Return a k-vector of critical constants from smallest to largest.

#### Author(s)

FAN XIA <phoebexia@yahoo.com>

#### References

Charles W. Dunnett and Ajit C. Tamhane. A step-up multiple test procedure. Journal of the American Statistical Association, 87(417):162-170, 1992.

Charles W Dunnett and Ajit C Tamhane. Step-up multiple testing of parameters with unequally correlated estimates. Biometrics, pages 217-227, 1995.

Koon Shing Kwong and Wei Liu. Calculation of critical values for dunnett and tamhane???s step-up multiple test procedure. Statistics & amp; probability letters, 49(4):411-416, 2000.

#### Examples

```
#Compare four treatment arms to one control
#with test statistics 2.2(H1), 2.7(H2), 2.1(H3), 0.85(H4).
n=c(100,80,80,60)
n0=60
corr.matrix<-matrix(0,4,4)
diag(corr.matrix)=rep(1,4)
for(i in 1:3){
   for(j in (i+1):4){
     corr.matrix[i,j]=(1/n0)/(sqrt(1/n[i]+1/n0)*sqrt(1/n[j]+1/n0))
     corr.matrix[j,i]= corr.matrix[i,j]
   }
}
#The critical constants are given by
cvSUDT(k=4,df=sum(n)+n0-5,corr.matrix=corr.matrix)
#At overall one-sided significance level 0.05,
#accepy H4 but reject H3 and hence H1 and H2.
```
#### <span id="page-5-1"></span><span id="page-5-0"></span>Description

For the problem of comparing means of k treatment groups to the mean of one control group, the implementation of the function needs the following three assumptions: 1. The k treatment groups have identical treatment effect size. 2. The sample allocation ratio is pre-specified, and meanwhile the samples to be assigned to each of the k treatment groups are expected to be equal at size n. 3. The alternative hypotheses are one-sided. With the violations assumption 2, the sample size could not be evaluated numerically, and with the violation of assumption 1 and 3, the evaluation of sample size needs great computational effort and thus not implemented. In the situation, simulation-based evaluation is suggested.

#### Usage

nvDT(ratio,power,r,k,mu,mu0,contrast,sigma=NA,dist,alpha=0.05,mcs=1e+05,testcall)

#### **Arguments**

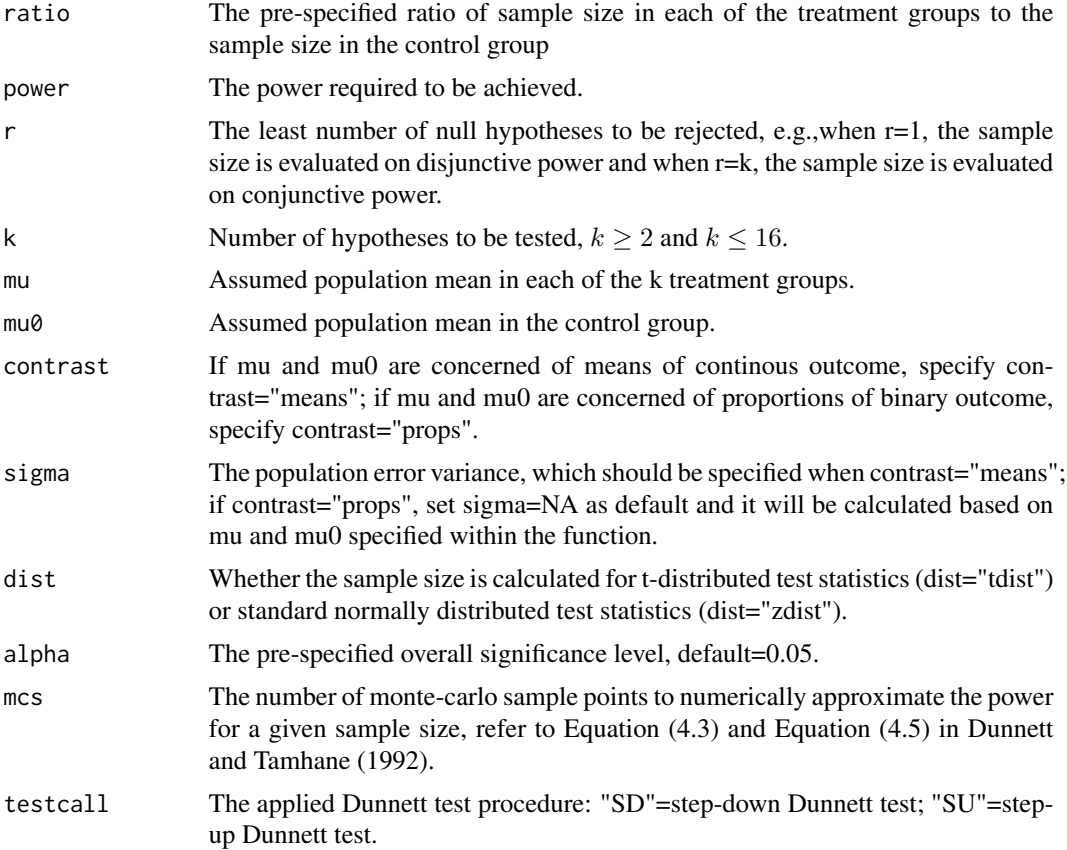

#### <span id="page-6-0"></span> $powDT$  7

#### Value

Return a LIST containing:

"least sample size required in each treatment groups" value of n "least sample size required in the control group" value of n0

#### Author(s)

FAN XIA <phoebexia@yahoo.com>

#### References

Charles W. Dunnett and Ajit C. Tamhane. A step-up multiple test procedure. Journal of the American Statistical Association, 87(417):162-170, 1992.

#### See Also

[powDT](#page-6-1)

#### Examples

nvDT(2, 0.95, r=1, k=3, mu=0.7, mu0=0.5, contrast="props",dist="zdist", testcall="SD")

<span id="page-6-1"></span>powDT *To calculate the testing power for step-down or step-up Dunnett procedure numerically*

#### Description

For the problem of comparing means of k treatment groups to the mean of one control group. The implementation of the function needs the following three assumptions: 1. The k treatment groups have identical treatment effect size. 2. The samples to be assigned to each of the k treatment groups are expected to be equal at size n. 3. The alternative hypotheses are one-sided. With the violations of either of the assumptions, simulation-based power evaluation is suggested.

#### Usage

powDT(r,k,mu,mu0,n,n0,contrast,sigma=NA,df=Inf,alpha=0.05,mcs=1e+05,testcall)

#### <span id="page-7-0"></span>Arguments

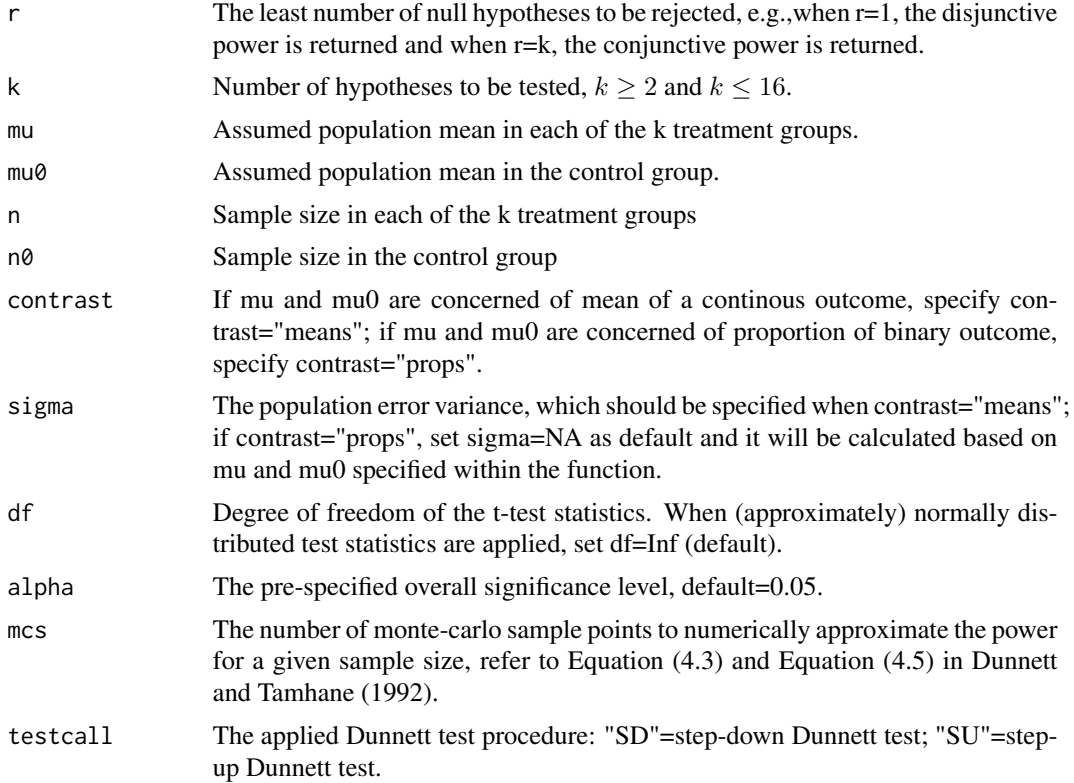

#### Value

Return the power of rejecting at least r out of the k false null hypotheses.

#### Author(s)

FAN XIA <phoebexia@yahoo.com>

#### References

Charles W. Dunnett and Ajit C. Tamhane. A step-up multiple test procedure. Journal of the American Statistical Association, 87(417):162-170, 1992.

#### See Also

[nvDT](#page-5-1)

### Examples

#Compare group means of four treatment arms to a control arm (upper one-sided tests) # Setting  $k \leq -4$ mu <- 22 #assumed mean of each treatment arm

#### <span id="page-8-0"></span> $qvSDDT$  9

```
mu0 <- 20 #assumed mean of the control arm
n < - 100n0 <- 80
sigma <- 5 #assumed population error variance
df <- n*k+n0-k-1 #consider the t distribution
# at one-sided significance level 0.05
# compare the testing powers of SD and SU Dunnett for rejecting at least one nulls
powSD <- powDT(r=1,k,mu,mu0,n,n0,"means",sigma=sigma,df=df,testcall="SD")
powSU <- powDT(r=1,k,mu,mu0,n,n0,"means",sigma=sigma,df=df,testcall="SU")
```
<span id="page-8-1"></span>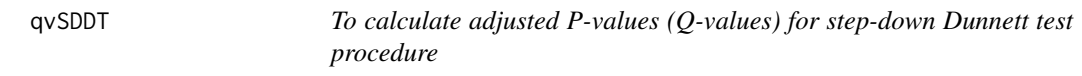

#### Description

In multiple testing problem, the adjusted P-values correspond to test statistics can be used with any fixed alpha to dertermine which hypotheses to be rejected.

#### Usage

```
qvSDDT(teststats,alternative="U",df=Inf,corr = 0.5,corr.matrix = NA)
```
#### Arguments

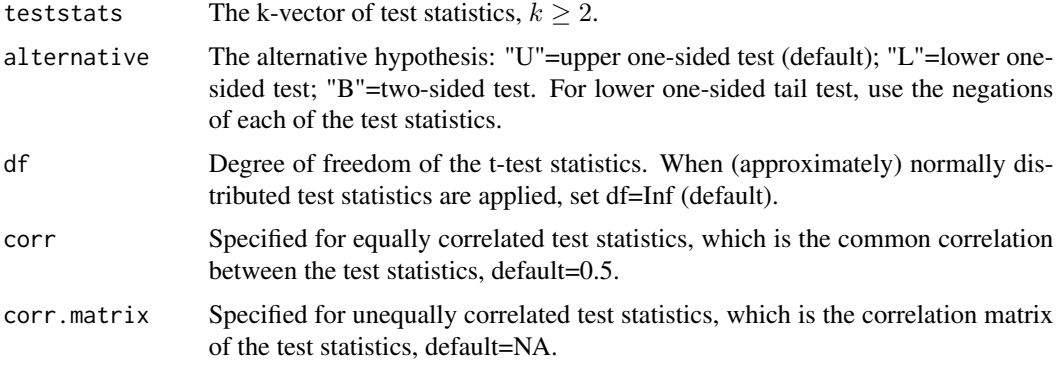

#### Value

Return a LIST containing:

"ordered test statistics" ordered test statistics from largest to smallest "Adjusted P-values of ordered test statistics" adjusted P-values correspond to the ordered test statistics

#### <span id="page-9-0"></span>Author(s)

FAN XIA <phoebexia@yahoo.com>

#### References

Charles W. Dunnett and Ajit C. Tamhane. A step-up multiple test procedure. Journal of the American Statistical Association, 87(417):162-170, 1992.

#### See Also

[qvSUDT](#page-9-1)

#### Examples

qvSDDT(c(2.20,2.70,2.10,0.85),df=30)

<span id="page-9-1"></span>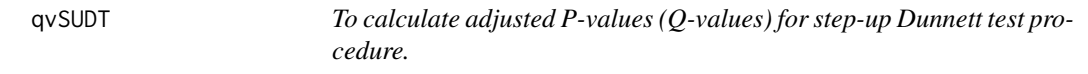

#### Description

In multiple testing problem, the adjusted P-values correspond to test statistics can be used with any fixed alpha to dertermine which hypotheses to be rejected.

#### Usage

qvSUDT(teststats,alternative="U",df=Inf,corr=0.5,corr.matrix=NA,mcs=1e+05)

#### Arguments

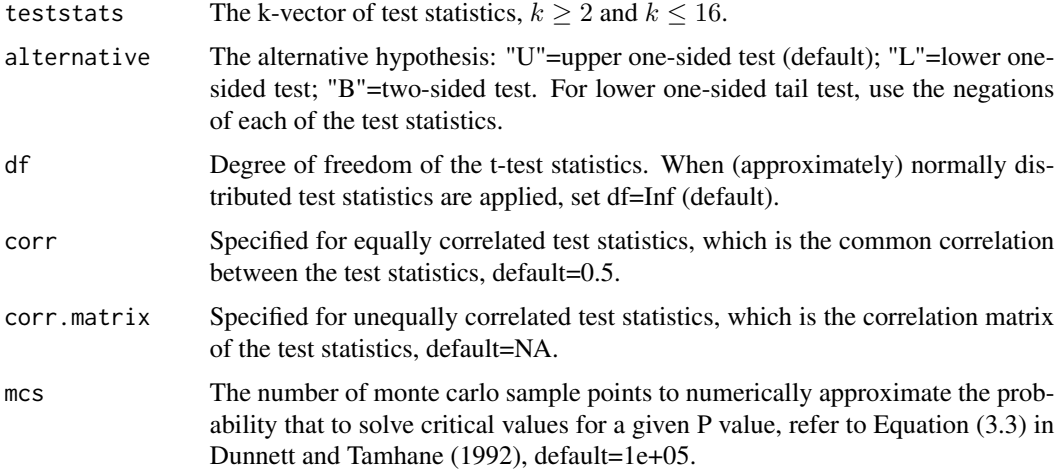

#### <span id="page-10-0"></span> $qvSUDT$  11

#### Value

Return a LIST containing:

"ordered test statistics"

ordered test statistics from smallest to largest

"Adjusted P-values of ordered test statistics"

adjusted P-values correspond to the ordered test statistics

#### Author(s)

FAN XIA <phoebexia@yahoo.com>

#### References

Charles W. Dunnett and Ajit C. Tamhane. A step-up multiple test procedure. Journal of the American Statistical Association, 87(417):162-170, 1992.

#### See Also

[qvSDDT](#page-8-1)

#### Examples

qvSUDT(c(2.20,2.70),df=30)

# <span id="page-11-0"></span>Index

∗Topic adjusted P-value DunnettTests-package, [2](#page-1-0) qvSDDT, [9](#page-8-0) qvSUDT, [10](#page-9-0) ∗Topic critical value cvSDDT, [3](#page-2-0) cvSUDT, [4](#page-3-0) DunnettTests-package, [2](#page-1-0) ∗Topic package DunnettTests-package, [2](#page-1-0) ∗Topic sample size DunnettTests-package, [2](#page-1-0) nvDT, [6](#page-5-0) ∗Topic step-down Dunnett cvSDDT, [3](#page-2-0) DunnettTests-package, [2](#page-1-0) nvDT, [6](#page-5-0) powDT, [7](#page-6-0) qvSDDT, [9](#page-8-0) ∗Topic step-up Dunnett cvSUDT, [4](#page-3-0) DunnettTests-package, [2](#page-1-0) nvDT, [6](#page-5-0) powDT, [7](#page-6-0) qvSUDT, [10](#page-9-0) ∗Topic testing power DunnettTests-package, [2](#page-1-0) powDT, [7](#page-6-0) cvSDDT, [3](#page-2-0) cvSUDT, [4](#page-3-0) DunnettTests *(*DunnettTests-package*)*, [2](#page-1-0) DunnettTests-package, [2](#page-1-0) nvDT, [6,](#page-5-0) *[8](#page-7-0)* powDT, *[7](#page-6-0)*, [7](#page-6-0) qvSDDT, [9,](#page-8-0) *[11](#page-10-0)* qvSUDT, *[10](#page-9-0)*, [10](#page-9-0)